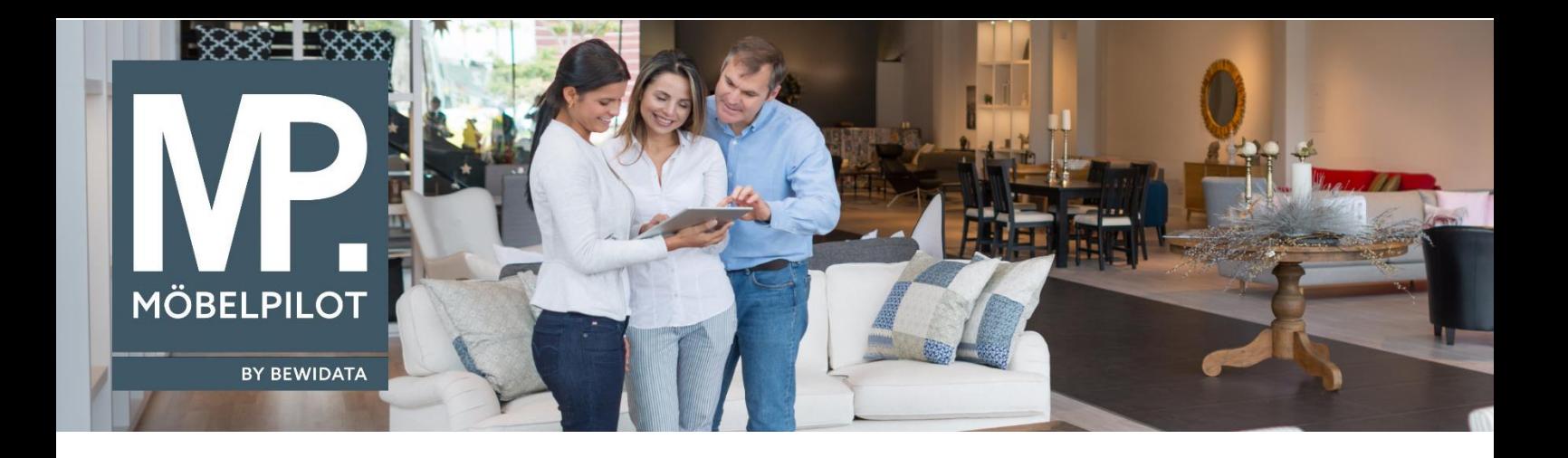

## **MÖBELPILOT**-Änderungshistorie (Februar 2024; Version 8.0)

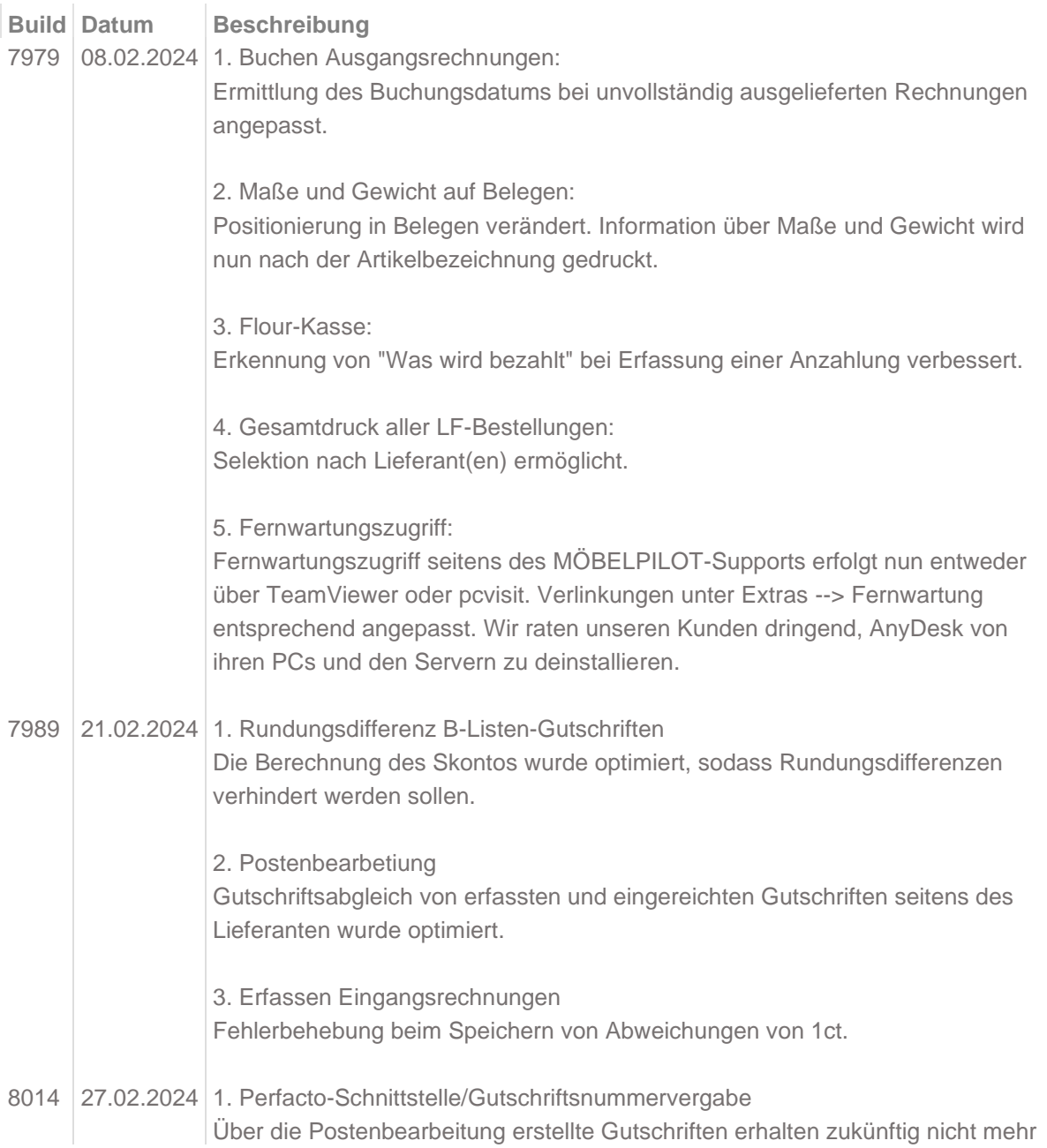

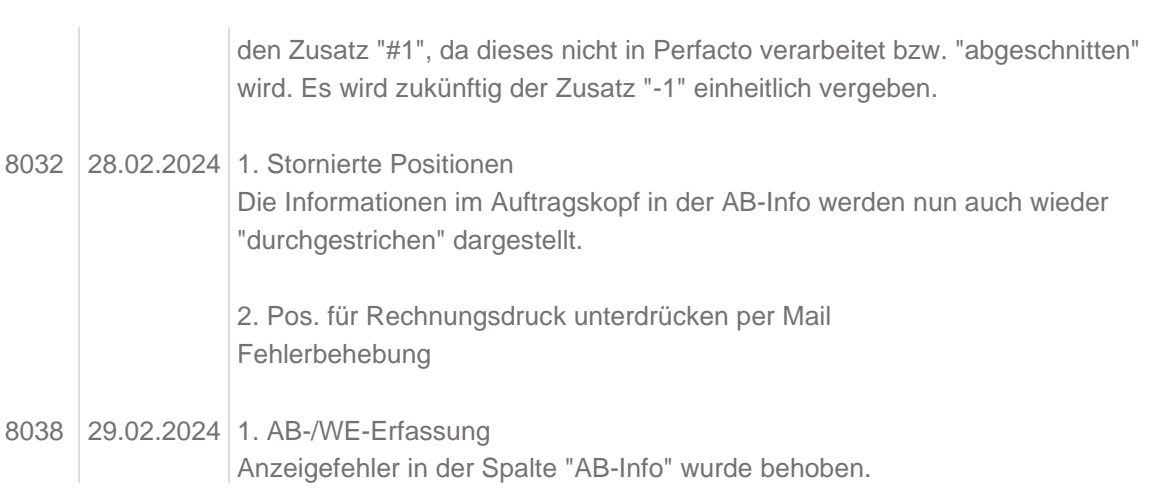